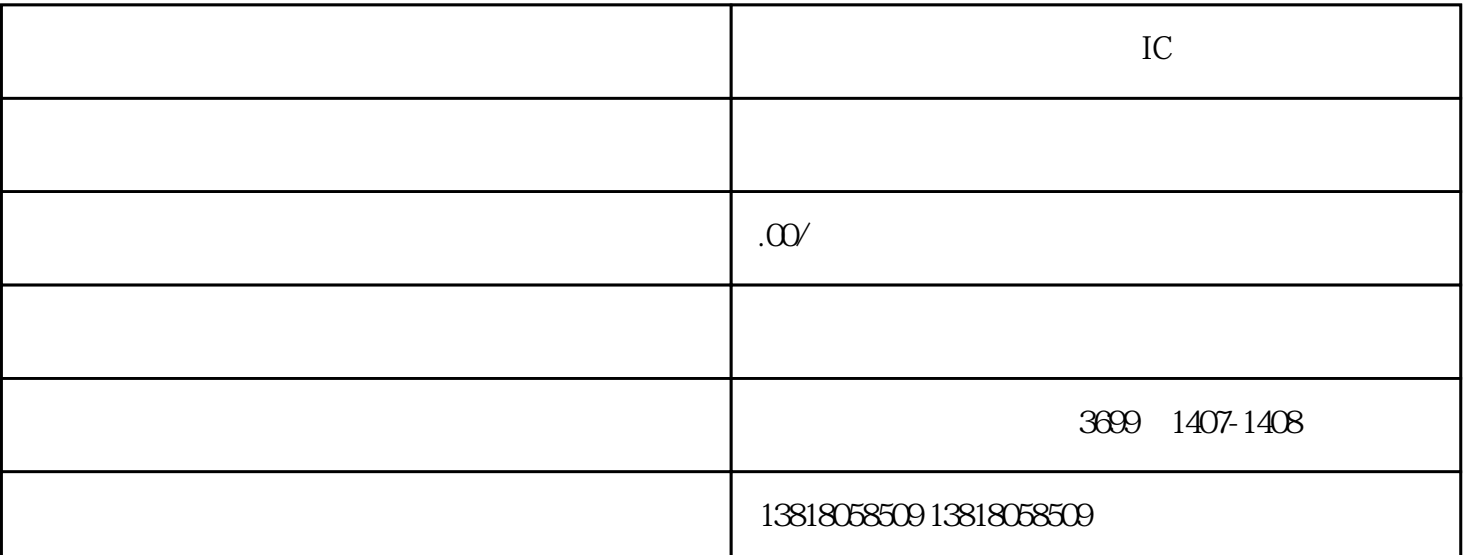

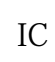

 $\overline{y}$ 

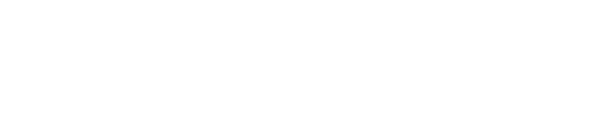

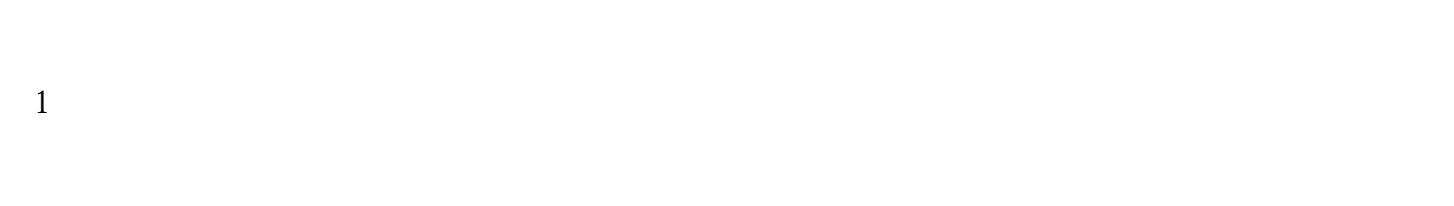

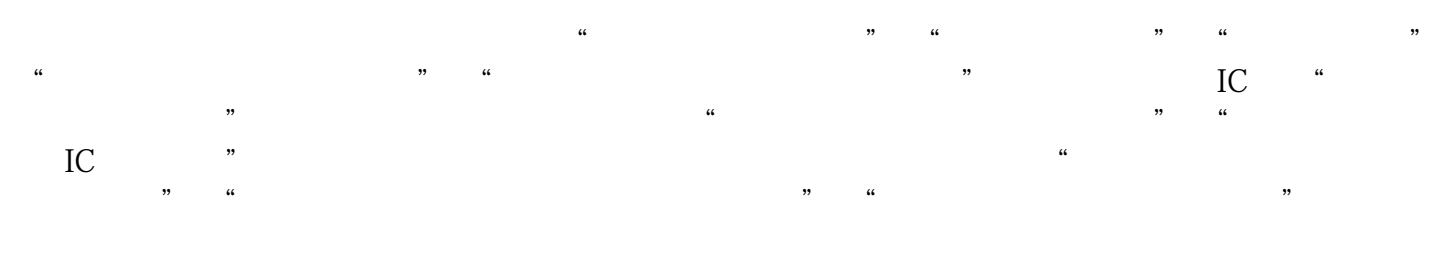

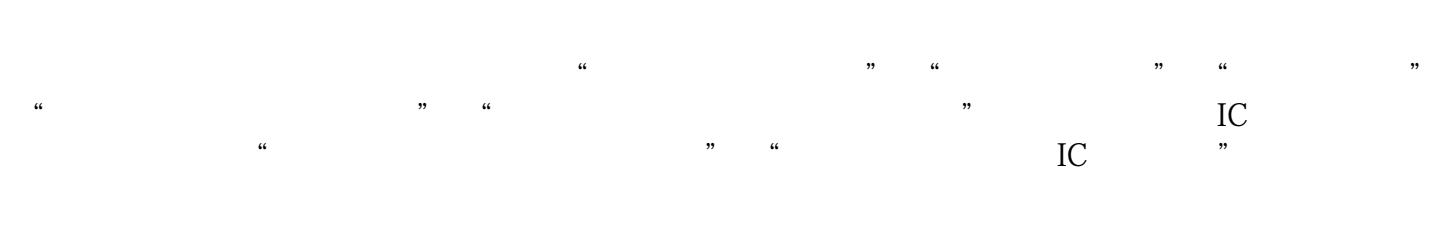

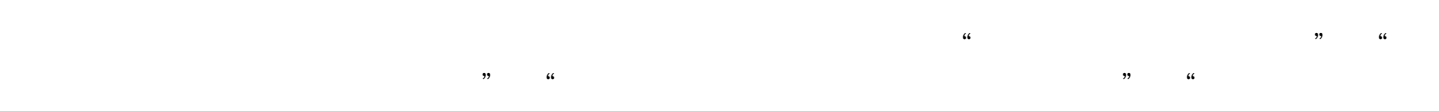

- $\Omega$  $\ddot{a}$
- 2.  $\frac{1}{\pi}$  $\mu$
- 3.企业领取IC卡等软硬件设备。企业领卡人持单位介绍信、本人身份证明到所在地的数据分中心或制卡 代理点,缴纳IC卡、读卡器、客户端数据库软件的成本费用后,领取上述软硬件设备。同时,可免费获
	- 4 95199

 $5\,$